# **ISC-AERMOD View**

Complete Air Dispersion Modeling System for AERMOD

# Release Notes

[Version 5.8.0](#page-1-0) [Version 5.7.0](#page-10-0)

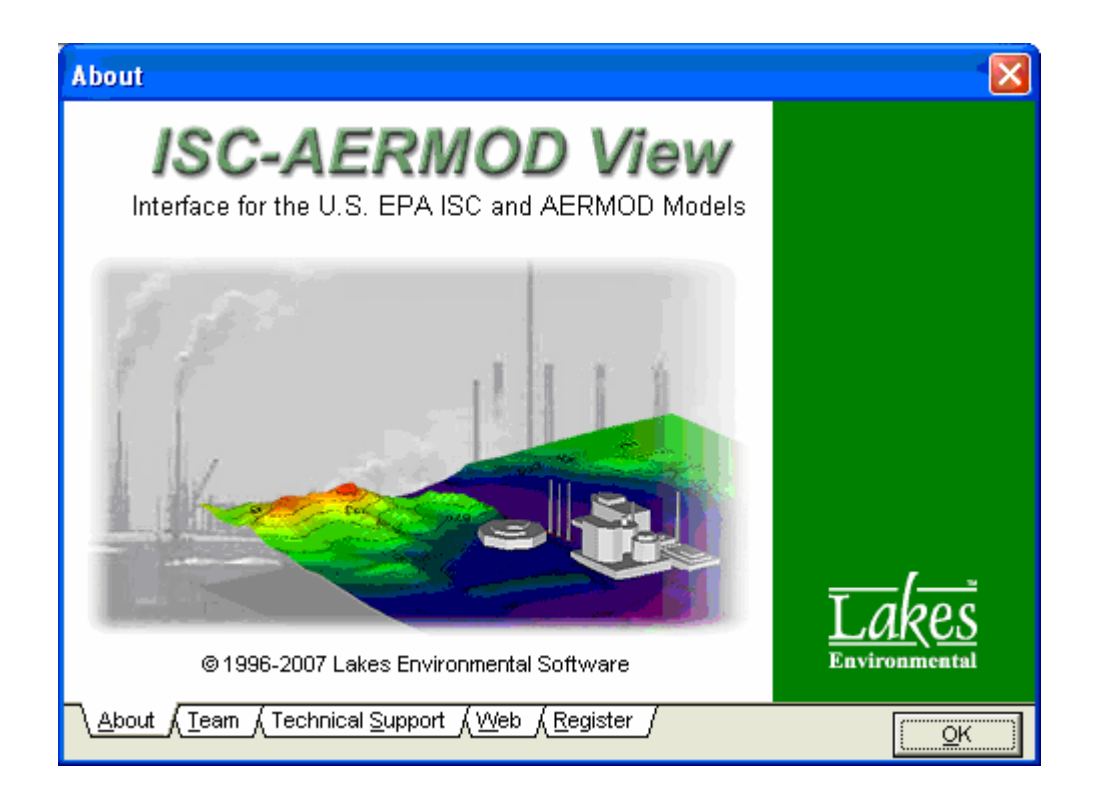

Lakes Environmental Software Tel: (519) 746-5995 - Fax: (519) 746-0793 e-mail: support@weblakes.com web site: www.weblakes.com

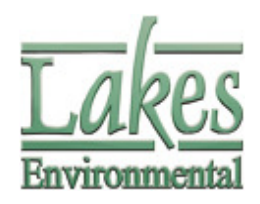

© 2007 Lakes Environnemental Software

## ISC-AERMOD View™ Version 5.8.0

## Release Notes

#### October 30, 2007

<span id="page-1-0"></span>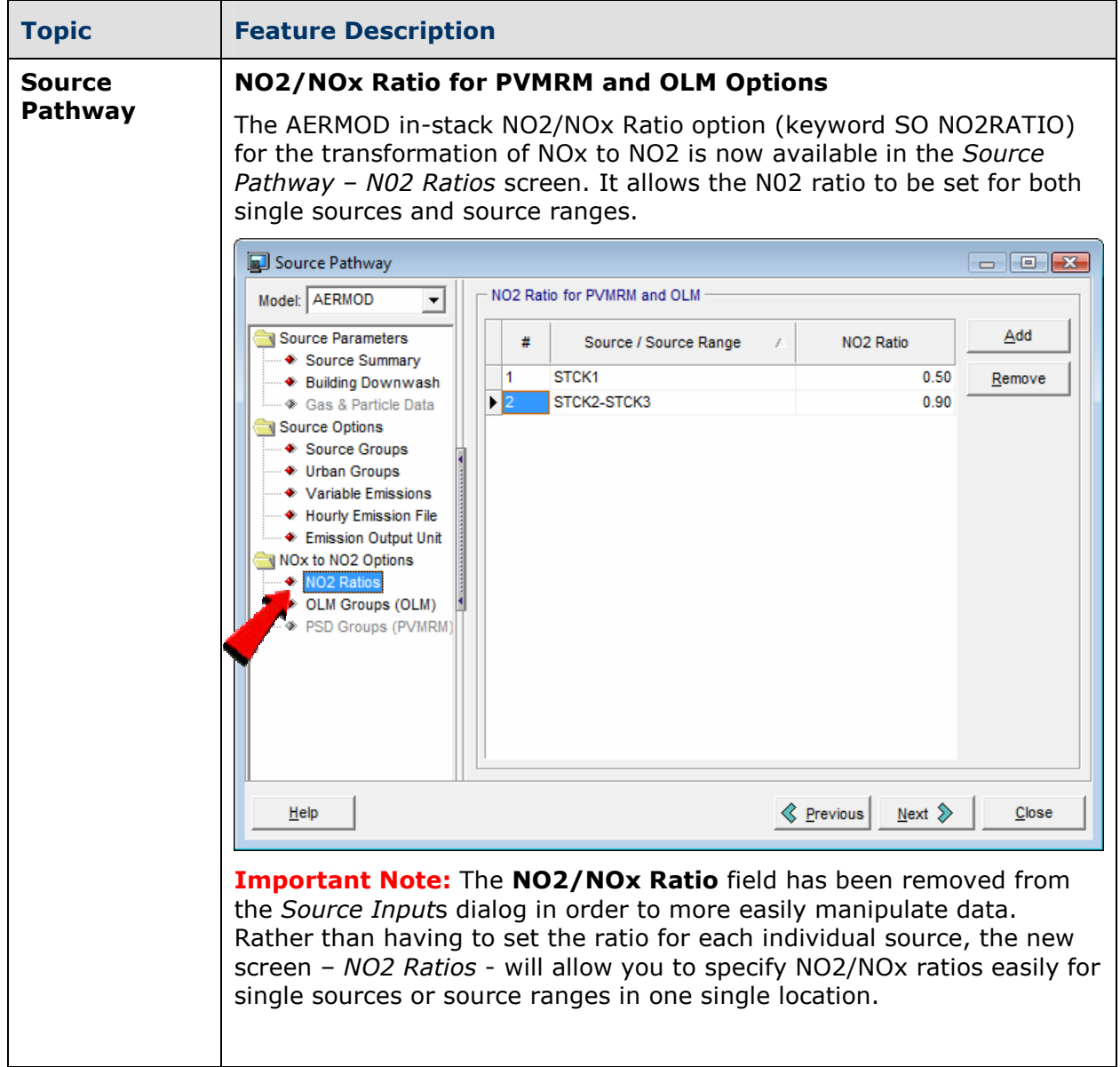

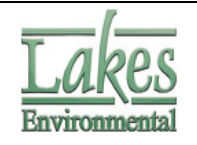

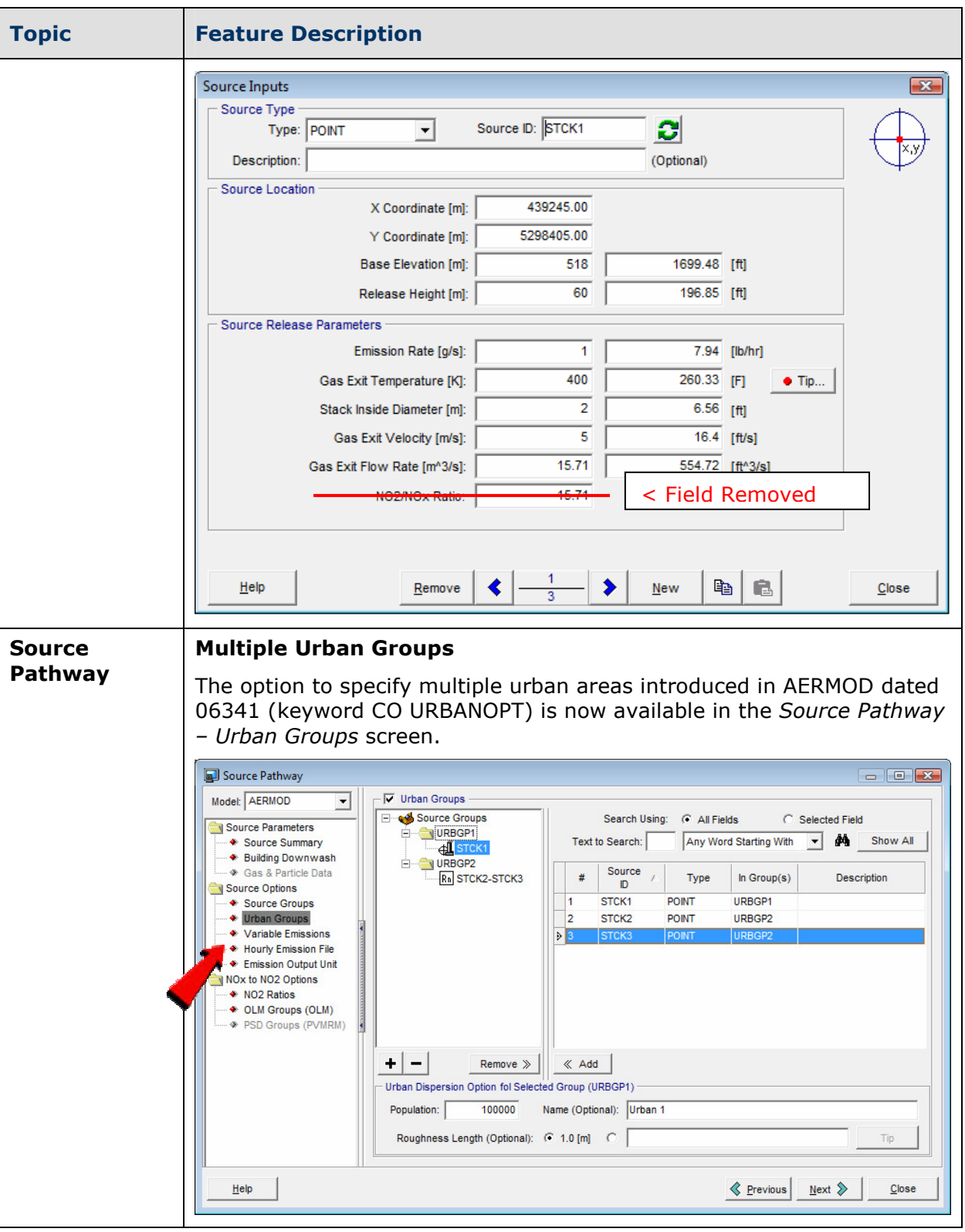

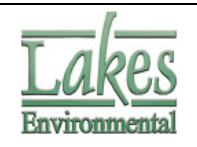

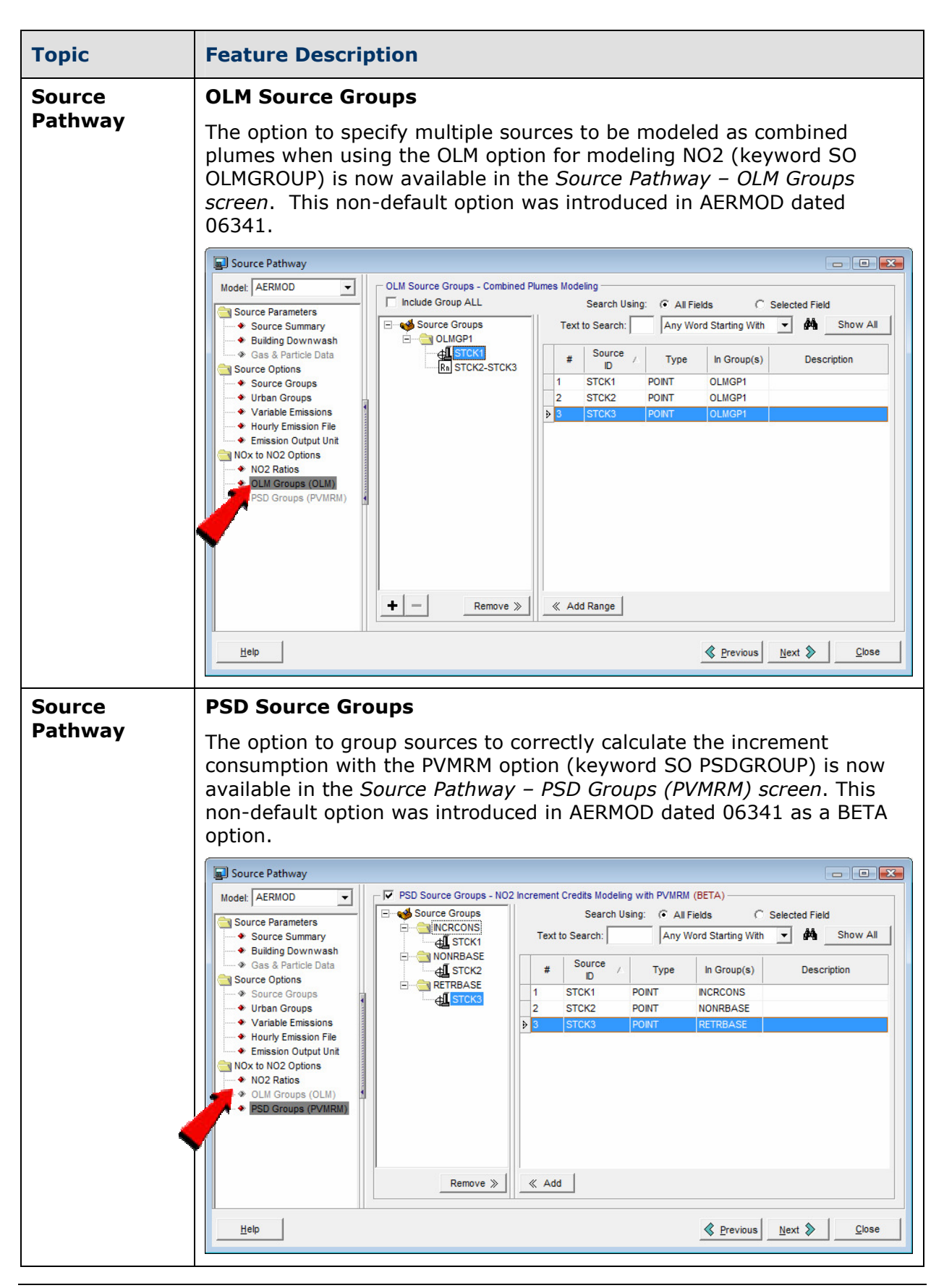

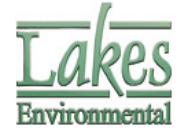

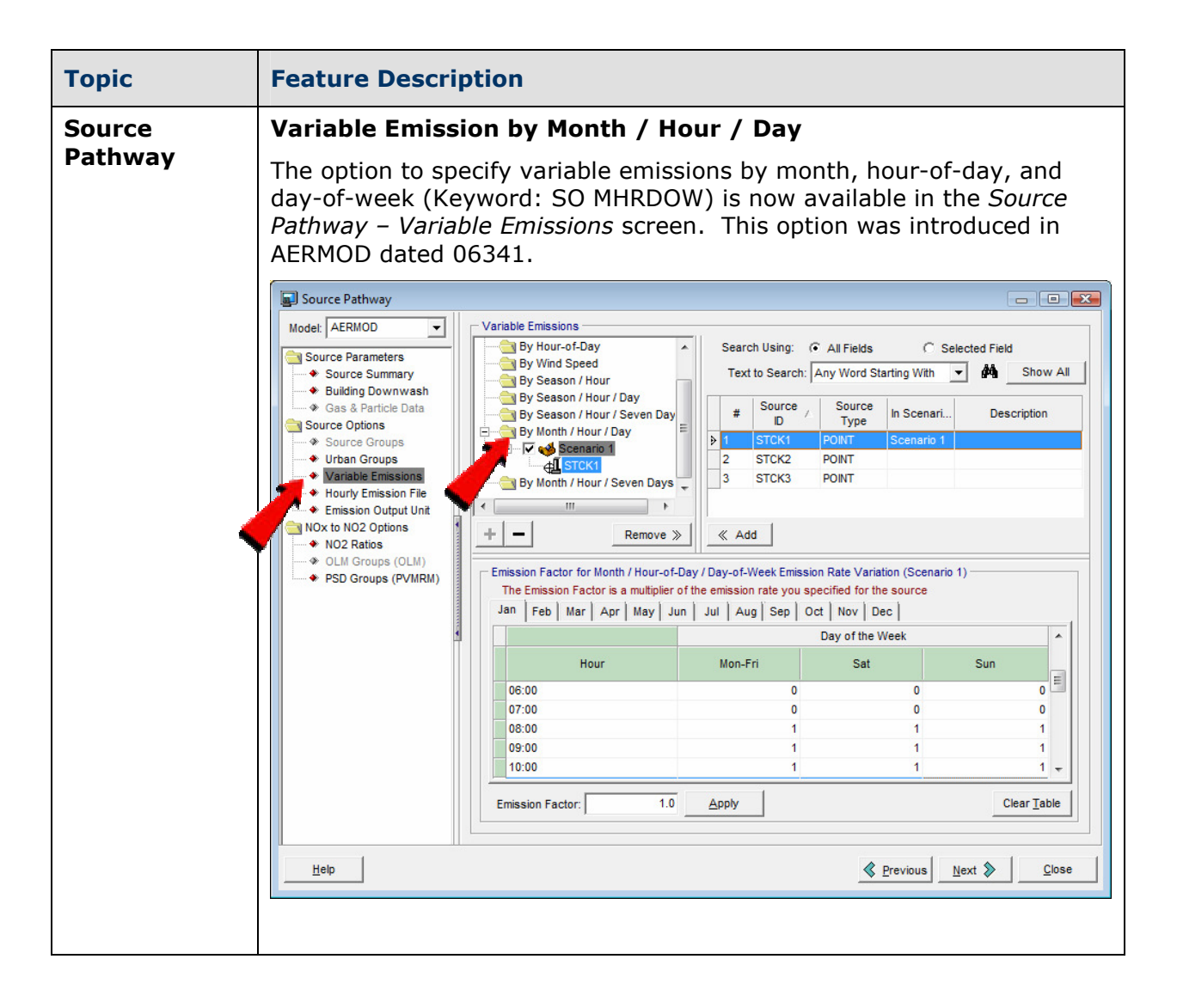

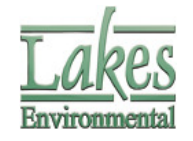

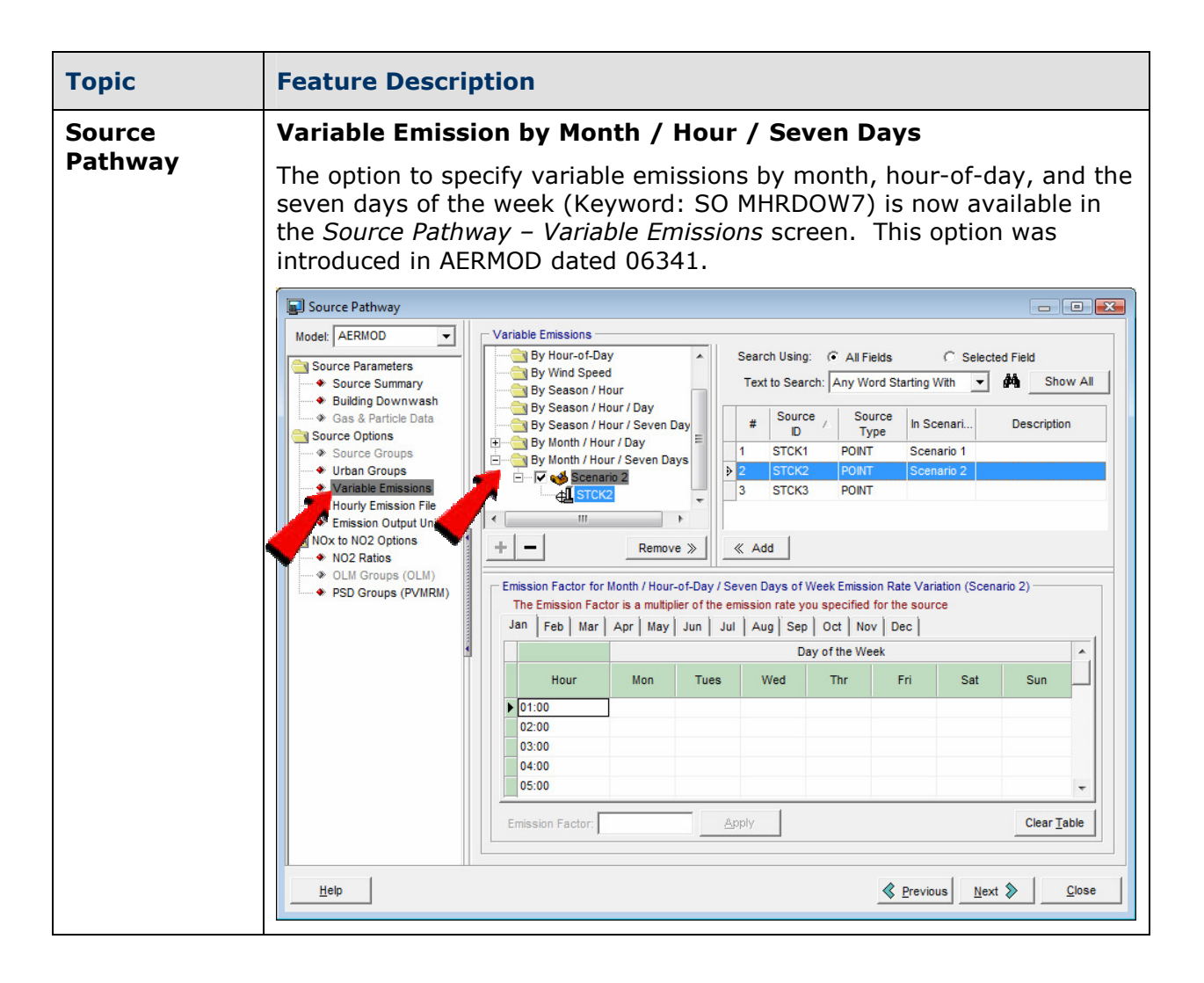

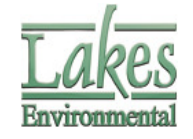

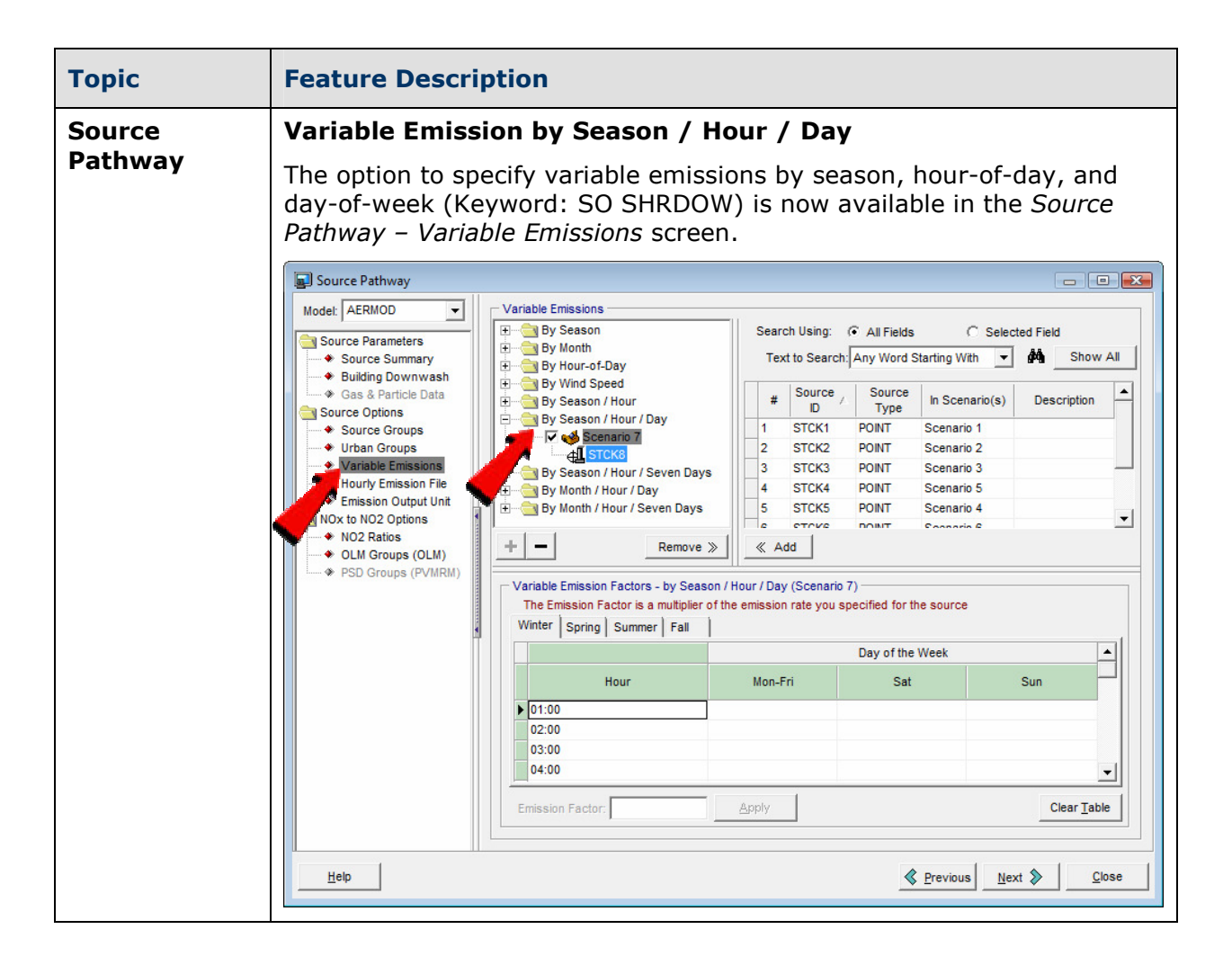

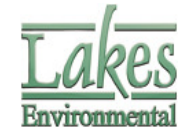

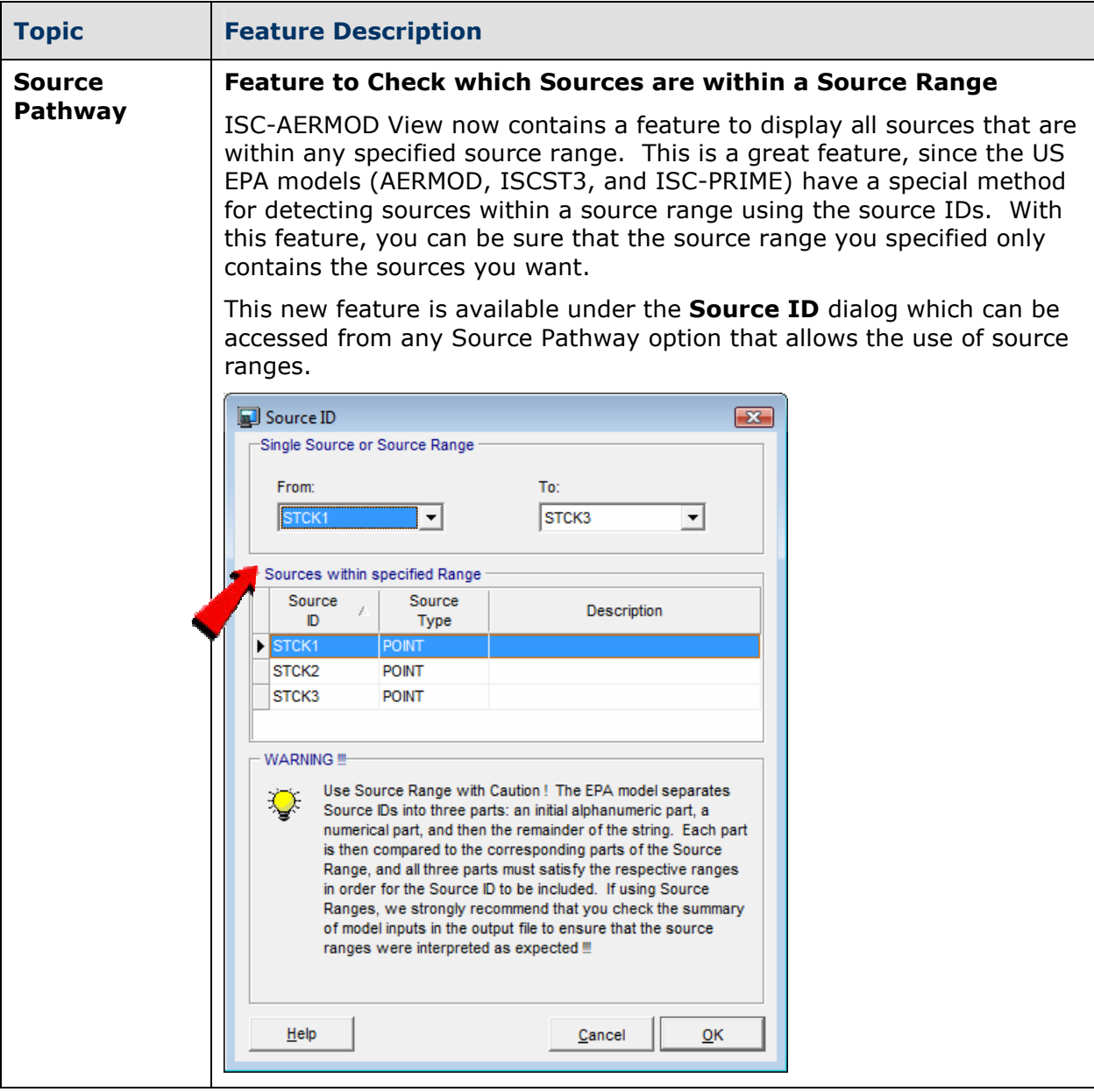

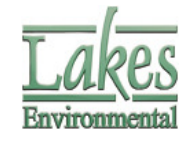

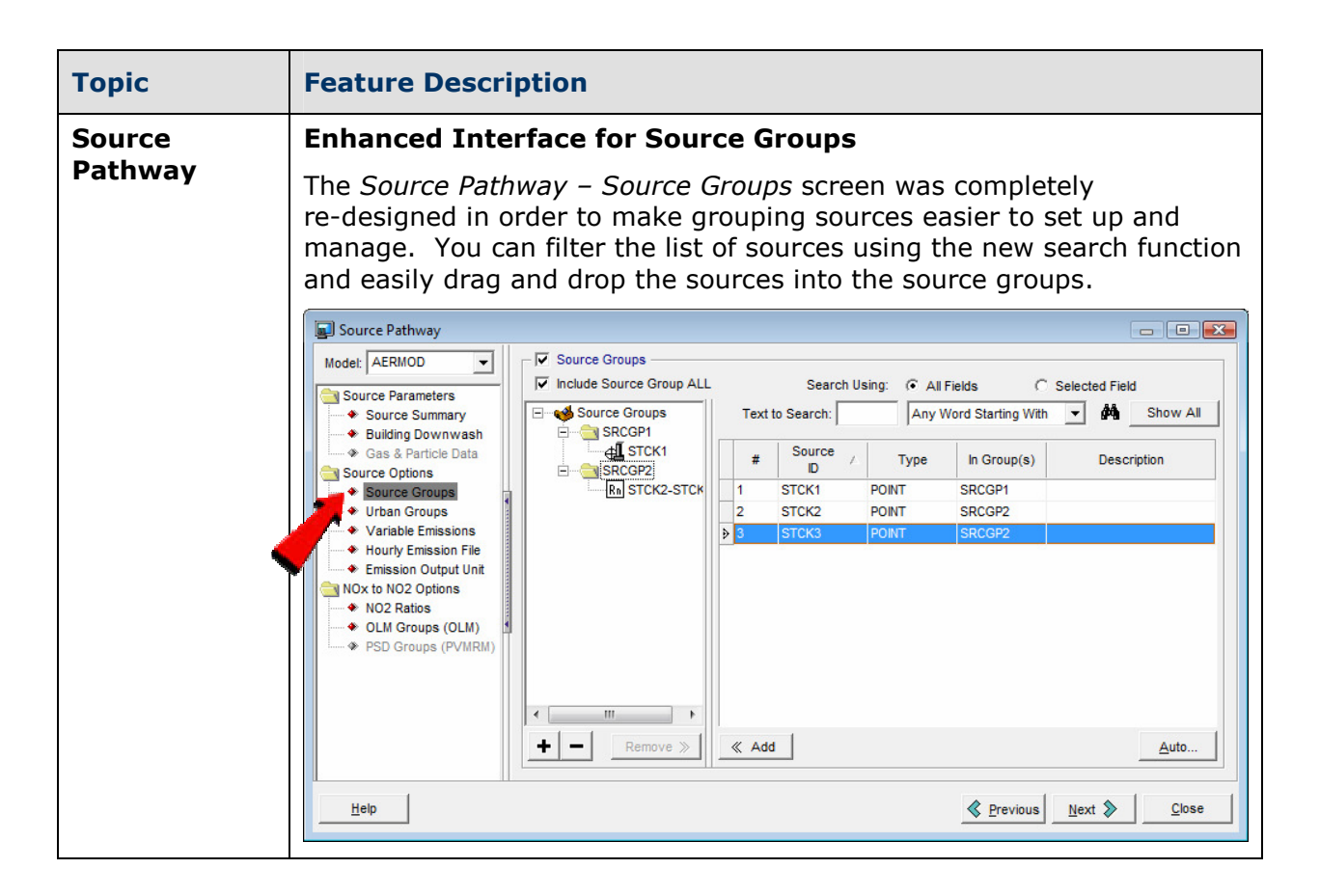

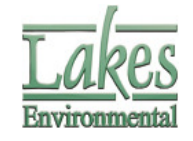

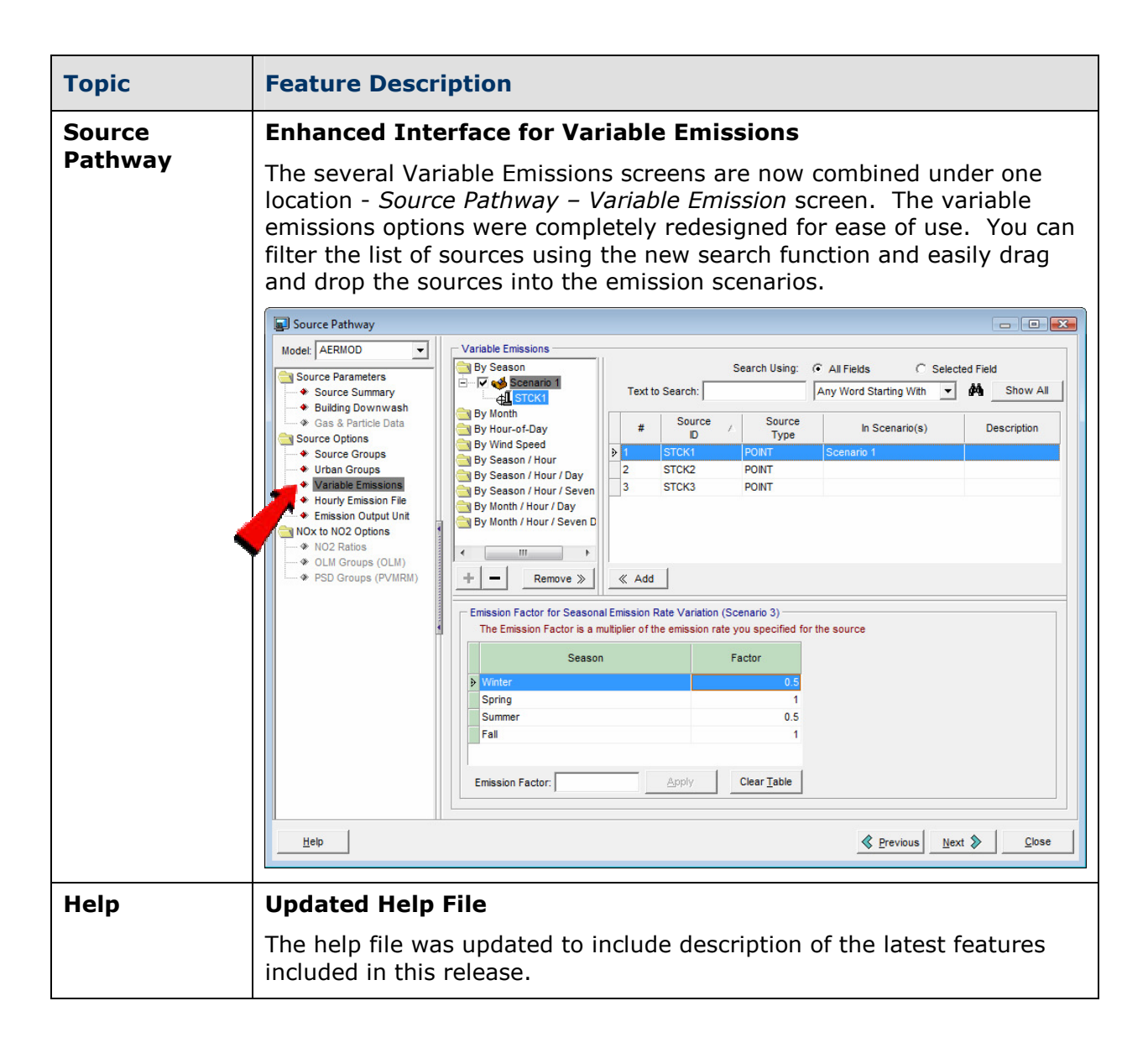

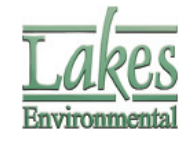

## ISC-AERMOD View™ Version 5.7.0

## Release Notes

#### August 23, 2007

<span id="page-10-0"></span>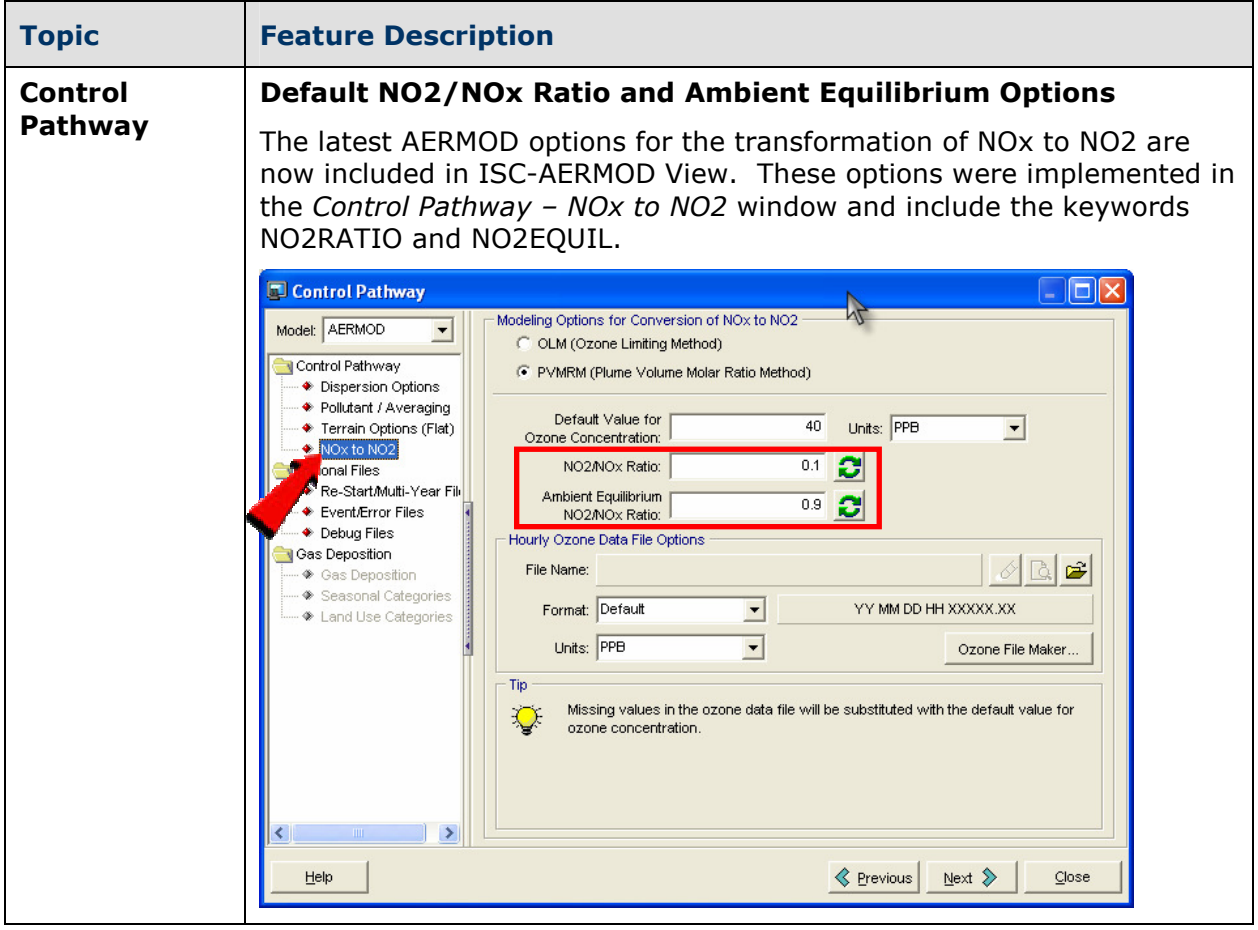

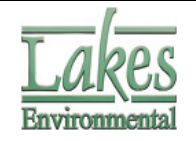

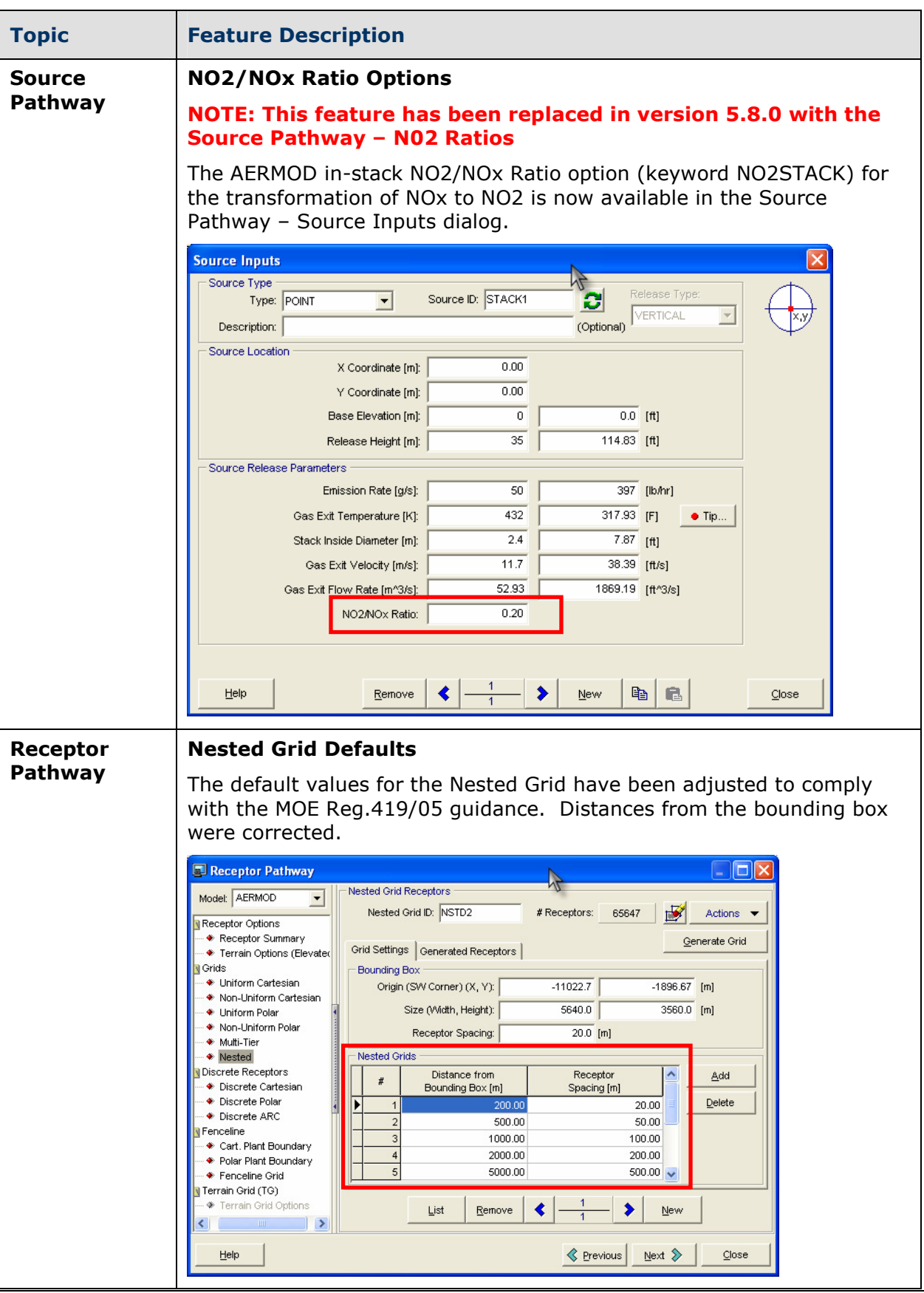

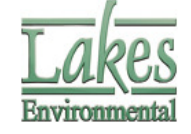

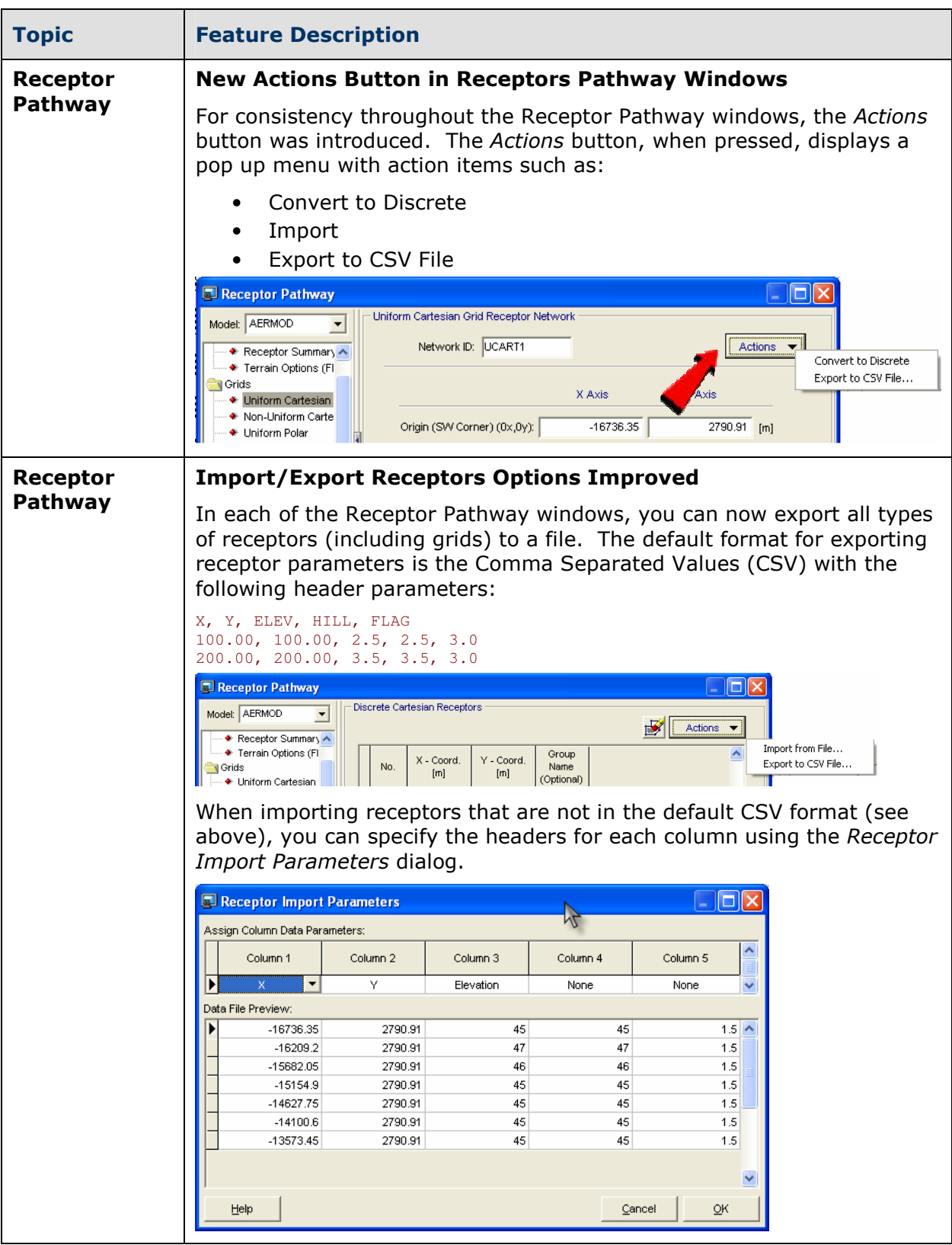

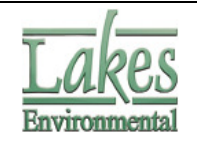

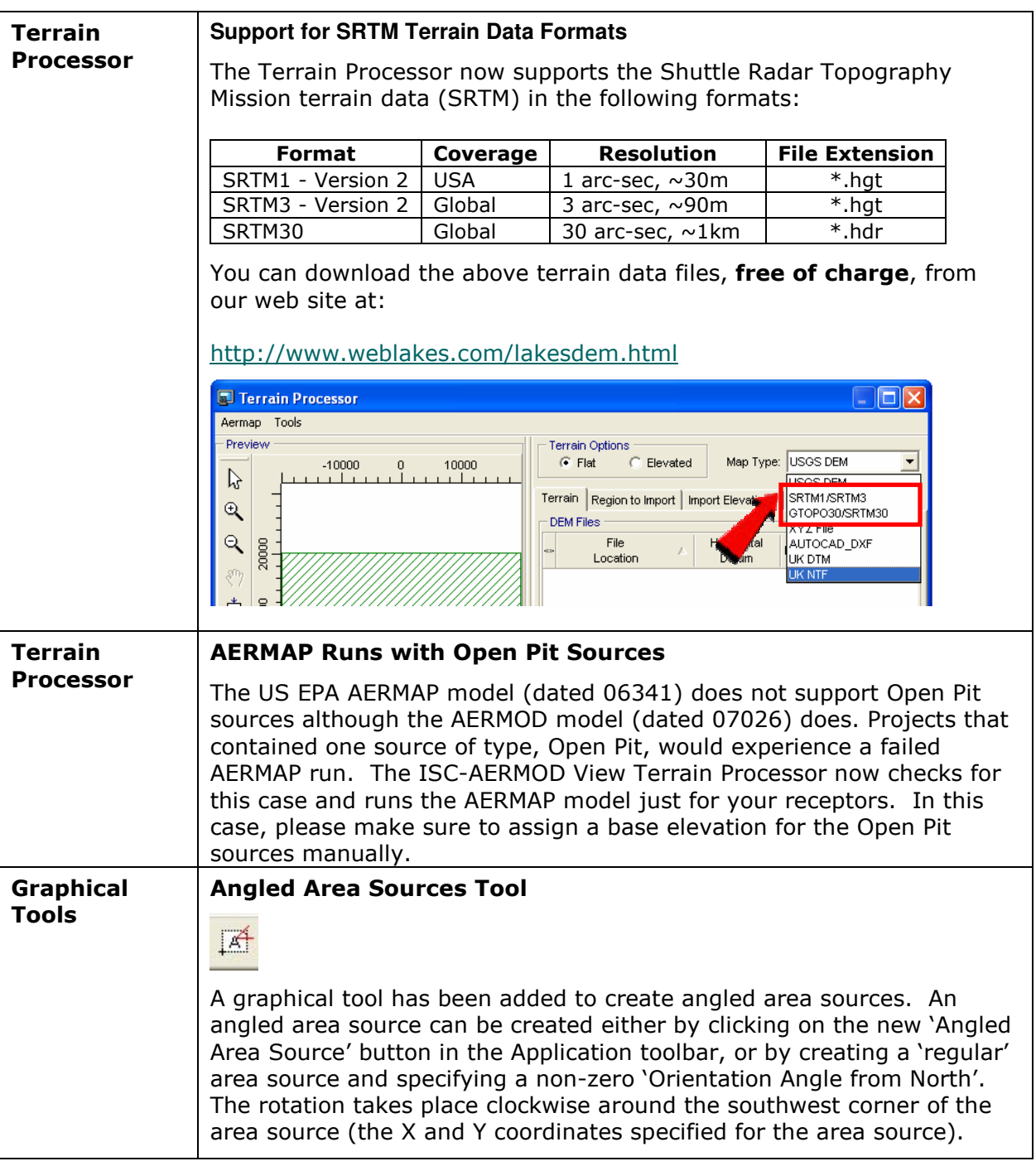

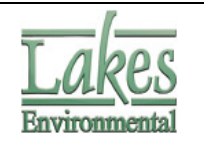

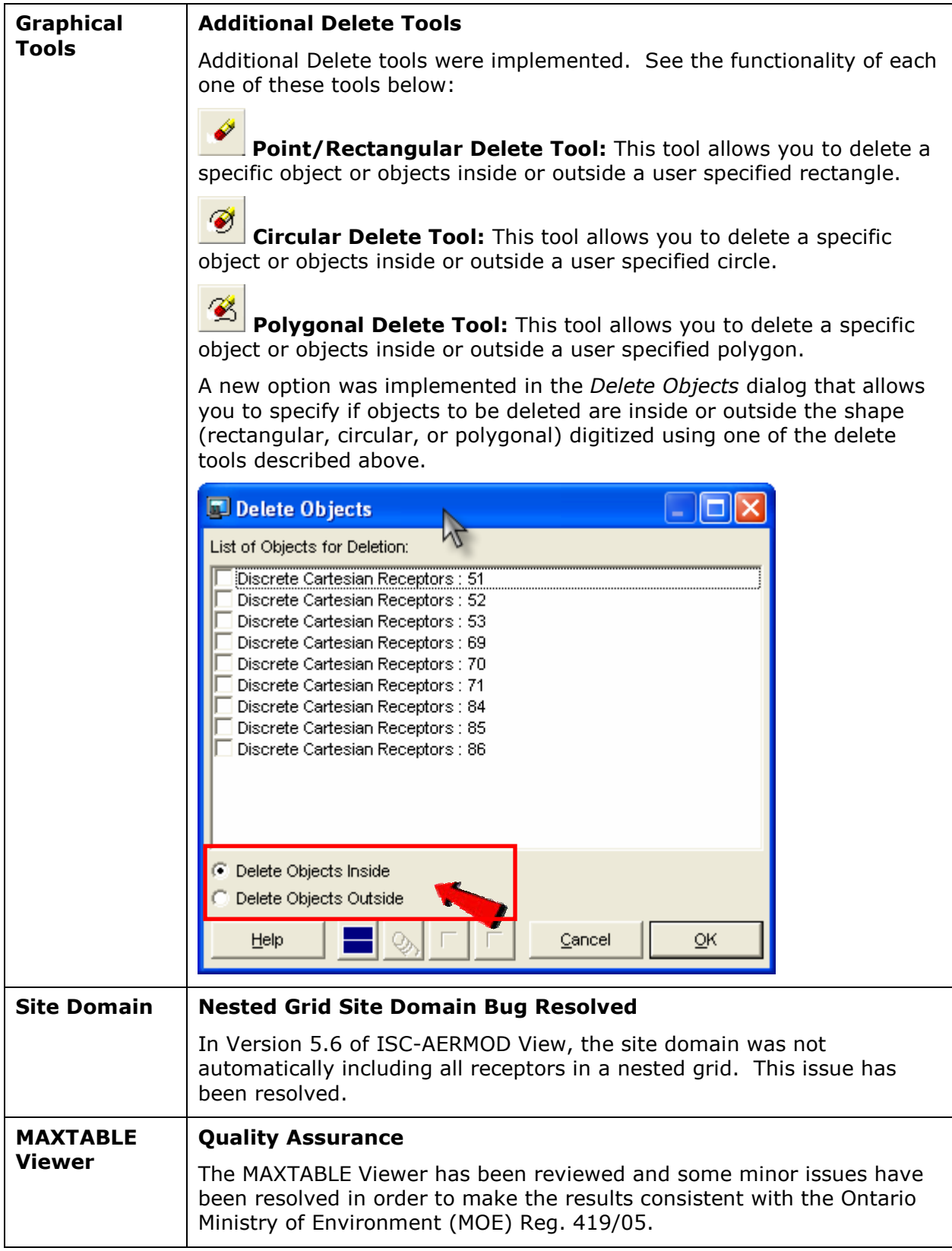

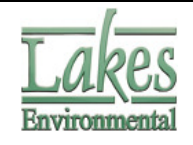

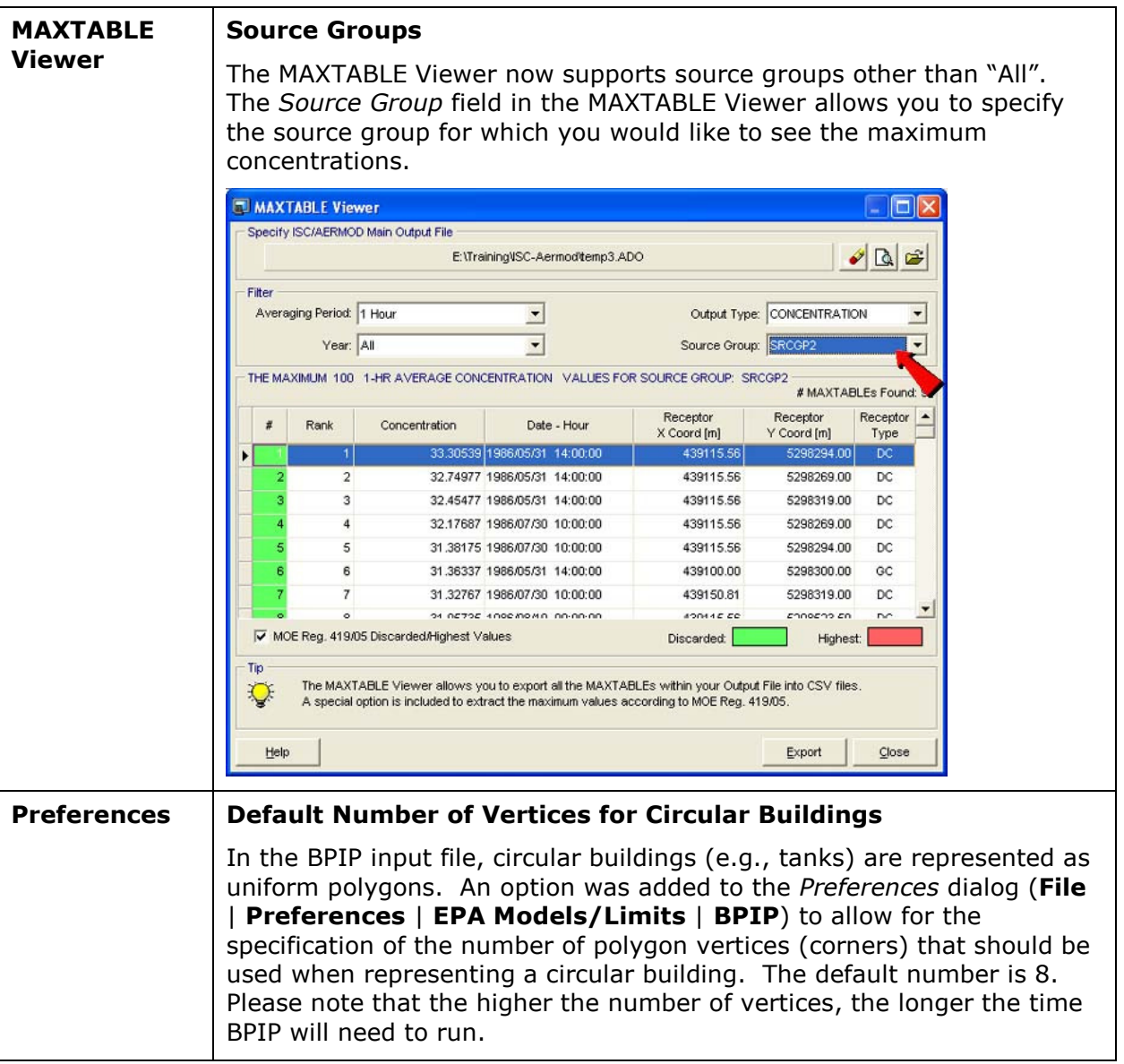

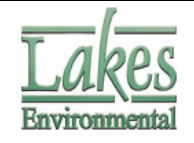

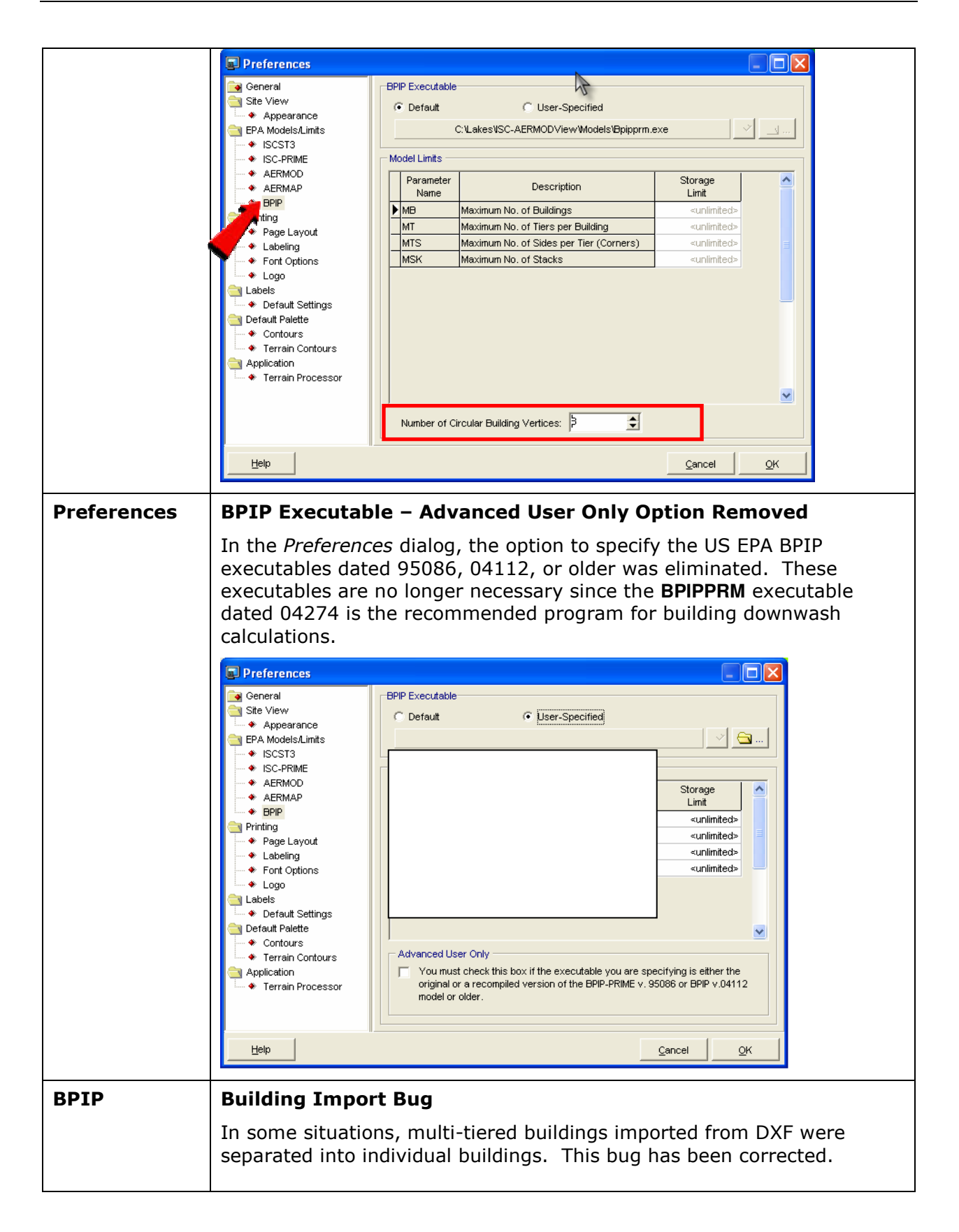

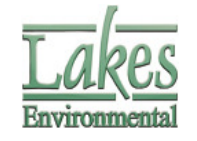

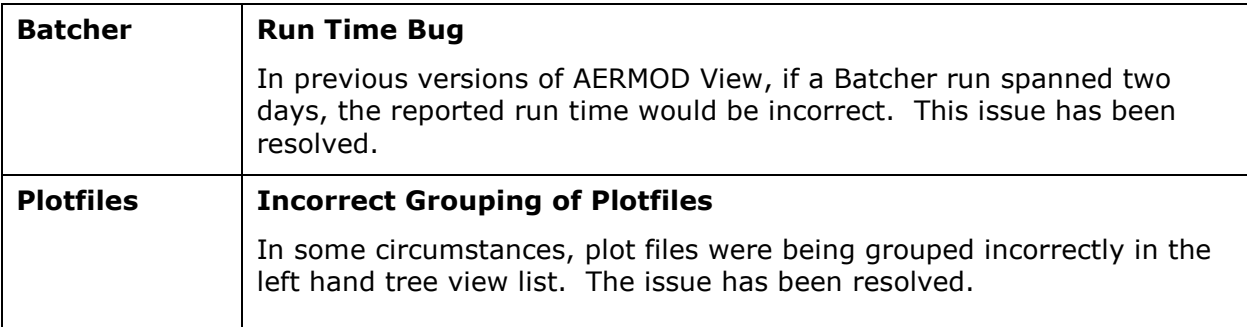

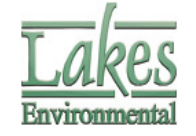

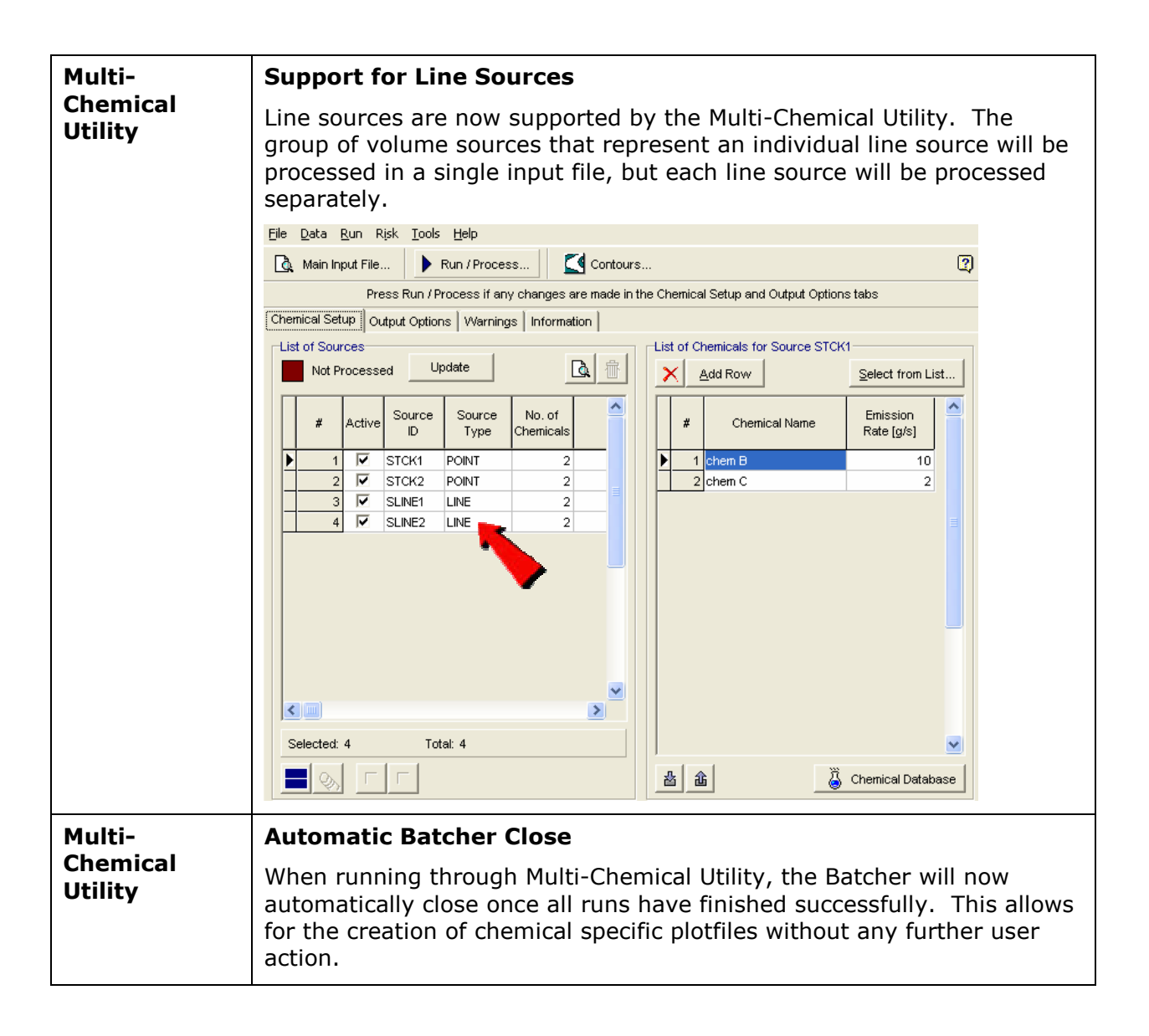

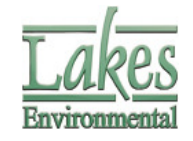

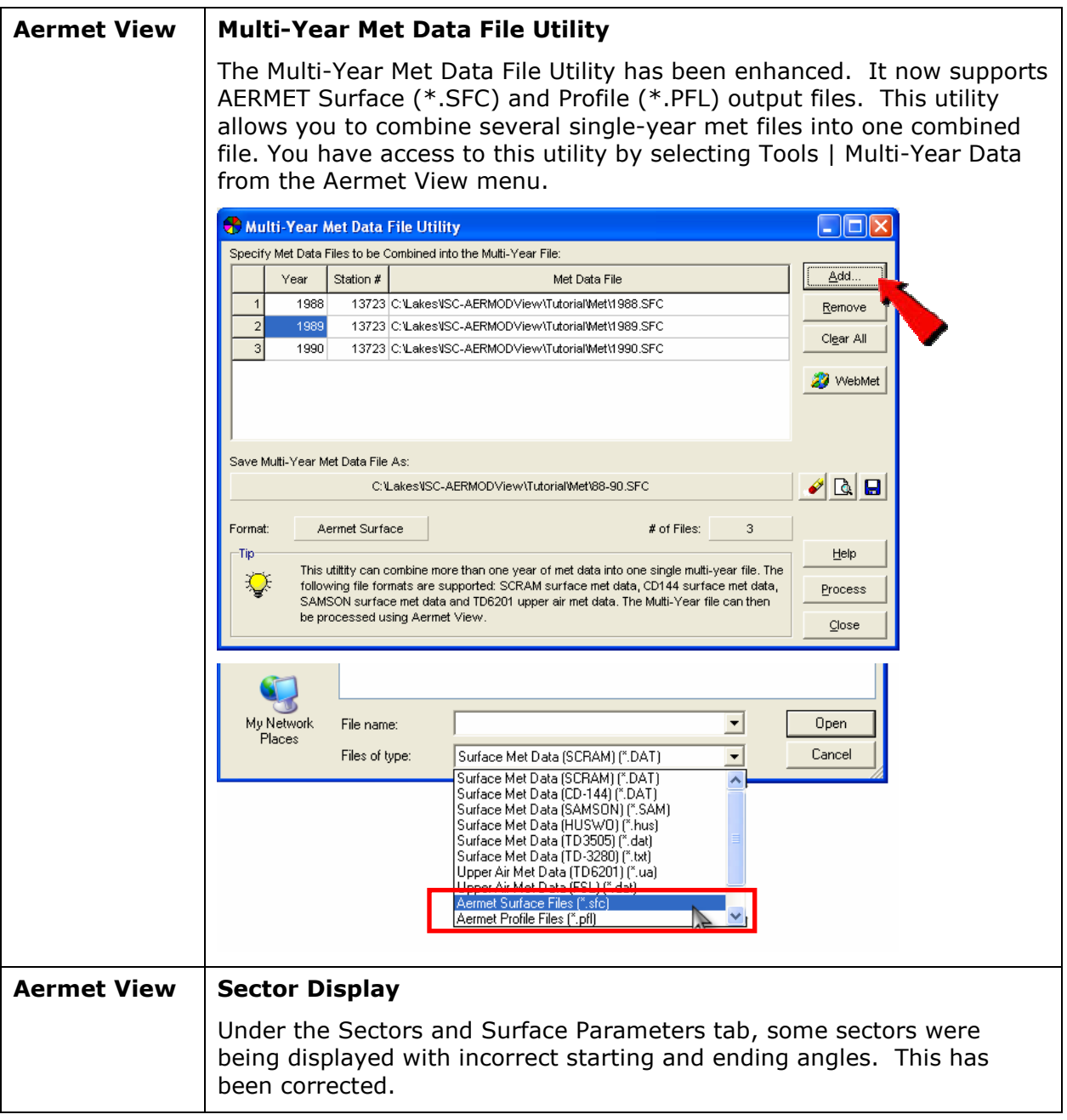

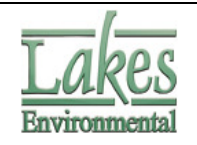

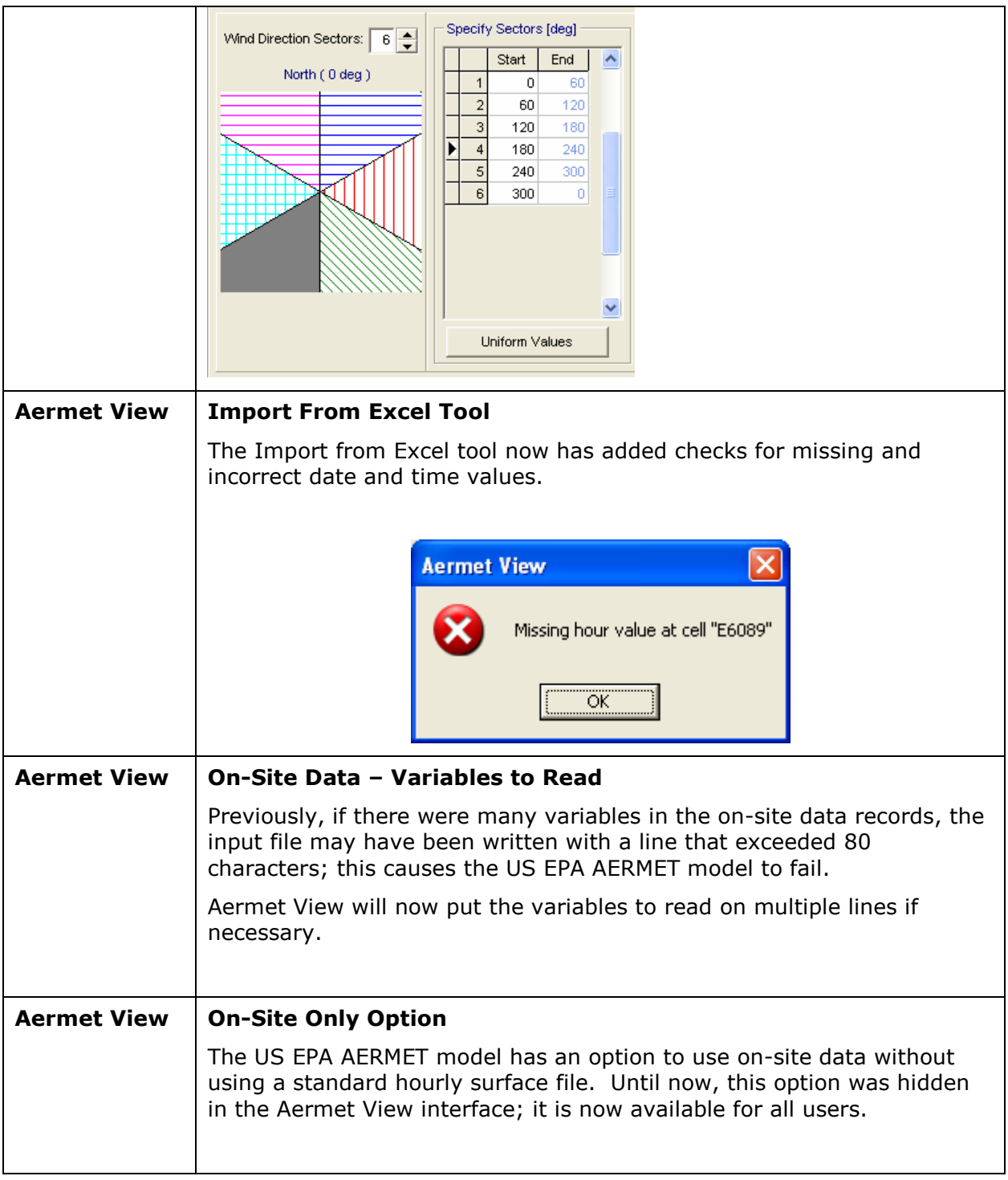

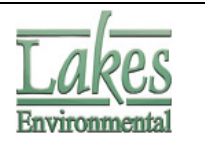

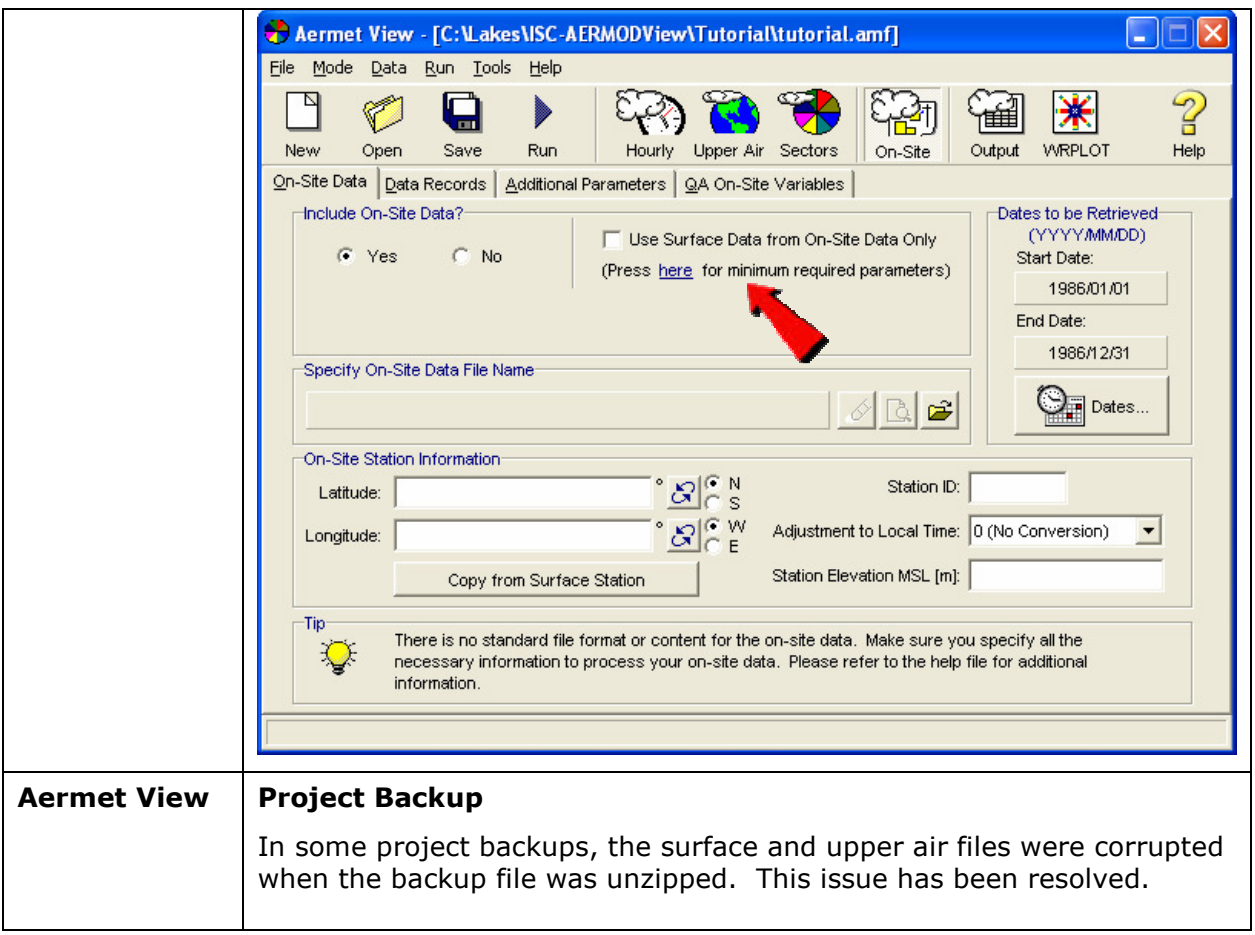

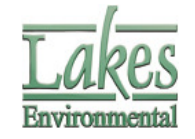